## **Never log out**

In user settings, we have added a tab called 'ADMIN' containing settings available only to administrators.

ADMIN tab includes **'Never log out'** option.

Activating this functionality will keep this user logged in during the long period of no activity in Leon.

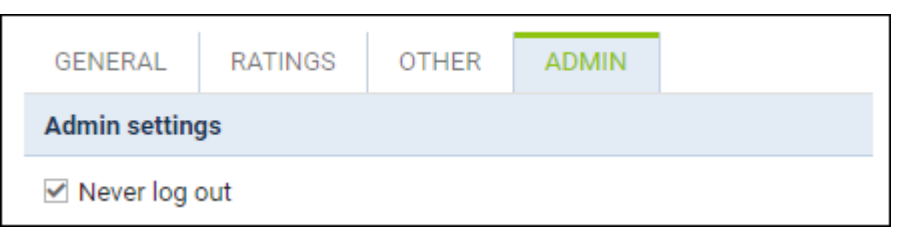

**IMPORTANT!!! Make sure that the user is logged in ONLY on the trusted device with no access from the 3rd parties. It should not be used for the regular user as it may affect system security. It is recommended to enable that function only to users with read-only privileges.**

From: <https://wiki.leonsoftware.com/> - **Leonsoftware Wiki**

Permanent link: **<https://wiki.leonsoftware.com/updates/user-never-log-out-option-has-been-added>**

Last update: **2019/12/06 10:34**

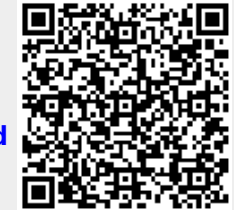